#### INF011 – Padrões de Projeto

#### 07 – *Singleton*

**Sandro Santos Andrade** sandroandrade@ifba.edu.br

**Instituto Federal de Educação, Ciência e Tecnologia da Bahia Departamento de Tecnologia Eletro-Eletrônica Graduação Tecnológica em Análise e Desenvolvimento de Sistemas**

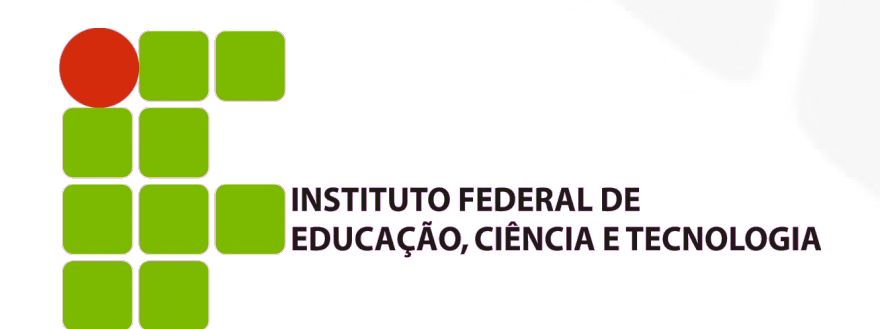

**INF011 – Padrões de Projeto – Graduação Tecnológica em Análise e Desenvolvimento de Sistemas – Sandro S. Andrade**

#### **Propósito:**

- Garantir que uma classe tenha somente uma única instância e disponibilizar um ponto global de acesso a ela
- **Motivação:** 
	- Um sistema pode utilizar muitas impressoras mas terá somente um *spooler* de impressão
	- O sistema deve utilizar somente um sistema de arquivos e um *window manager*
	- Uma variável global torna o objeto acessível mas não previne a criação de múltiplas instâncias
	- A solução é fazer com que a própria classe cuide desta instância única e garanta que uma segunda não será criada. Provê também uma forma para acessar a instância

#### Aplicabilidade:

- Deve existir somente uma instância da classe e os clientes devem utilizá-la através de um ponto de acesso bem definido
- Esta instância única deve poder ser extendida e os clientes devem poder usar a versão extendida sem modificar os seus códigos-fonte

#### **Estrutura:**

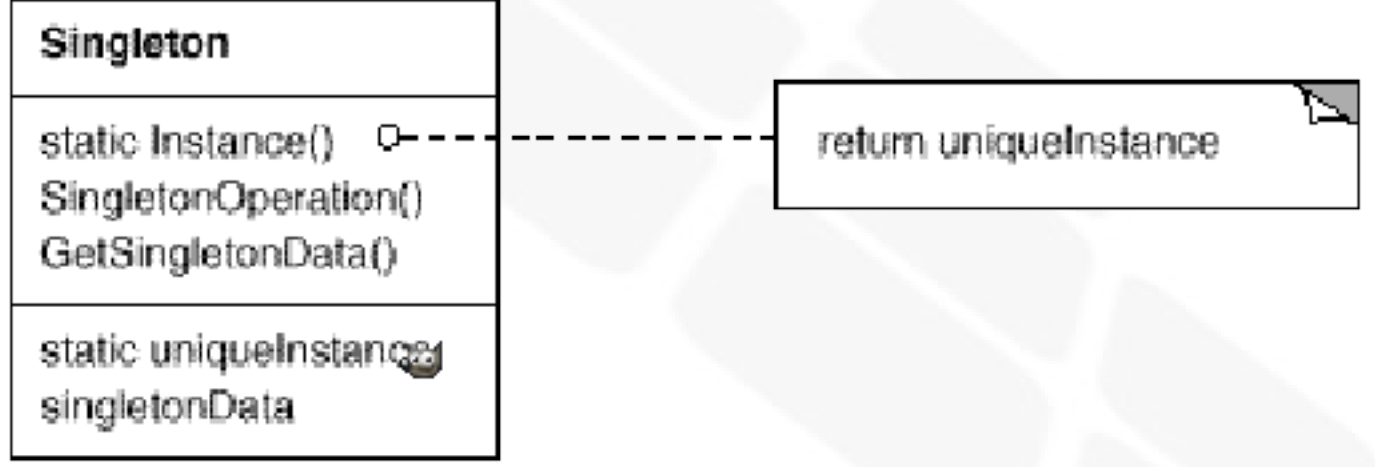

#### **• Participantes:**

- *Singleton*
	- Define a operação *instance()* que permite a clientes o acesso à instância única. *Instance()* é um método estático
	- Pode ser responsável por criar a sua instância única

- Colaborações:
	- Clientes acessam a instância única do *Singleton* somente através do método *instance()* do *Singleton*

#### Consequências:

- Acesso controlado à instância única:
	- A própria classe encapsula sua instância única e, portanto, tem estrito controle sobre como e quando os clientes a acessam
- Redução no *namespace*:
	- O *Singleton* é uma alternativa eficiente às variáveis globais. Evita poluir o *namespace* com variáveis globais que armazenam instâncias únicas
- Permite refinamento de operações e de representações:
	- A classe *Singleton* pode ser derivada e é fácil fazer com que a aplicação use uma instância desta nova classe derivada. A classe a ser utilizada pode também ser definida em *run-time*

#### Consequências:

- Permite um número variado de instâncias:
	- Pode permitir a criação de mais de uma instância do *Singleton* ou até controlar o número de instâncias existentes. Somente a operação *instance()* precisa ser modificada
- É mais flexível que métodos e atributos estáticos:
	- Com métodos e atributos estáticos é difícil permitir que mais de uma instância exista
	- Métodos estáticos em C++ não podem ser virtuais e portanto sub-classes não podem sobrescrevê-los

- i. Implementação:
	- Garantindo uma única instância:
		- A classe é criada de modo que somente uma instância possa ser criada
		- Geralmente oculta-se a operação que cria a instância dentro de um método estático – *instance()* – que garante que somente uma instância será criada

```
class Singleton {
public:
    static Singleton* Instance();
protected:
    Singleton();
private:
    static Singleton* _instance;
\};
```

```
Singleton* Singleton:: _instance = 0;
```

```
Singleton* Singleton:: Instance () {
    if ( instance == 0) {
        \text{instance} = \text{new Singleton};return _instance;
```
- Note que o construtor é *protected*. Se chamado diretamente irá gerar um erro de compilação. Isto garante que realmente só uma instância será criada
- O método *instance()* pode atribuir ao ponteiro *\_instance* o endereço de uma instância de uma **sub-classe** de *Singleton*
- Outras desvantagens de usar atributos ou métodos estáticos:
	- Não impede que o programador crie mais de uma instância
	- Pode-se não ter todas as informações necessárias para inicializar o *Singleton* no momento da inicialização estática
	- O C++ não define a ordem de construção de objetos globais localizados em unidades de tradução diferentes
	- Todos os *Singletons* são criados, sejam eles usados no programa ou não

- Derivando a classe *Singleton*:
	- O problema não é implementar a sub-classe mas configurar a aplicação para utilizá-la
	- A forma mais simples é modificar o método *instance()*
	- Outra solução é mover a implementação do método *instance()* da classe pai para as classes filhas e decidir qual *Singleton* utilizar em tempo de *link*. Não é possível escolher o *Singleton* em *run-time*, entretanto
	- Pode-se utilizar condicionais para determinar a sub-classe a ser instanciada porém o conjunto de alternativas está *hard-coded*
	- Uma abordagem mais flexível é utilizar um **registro de**  *singletons*

- Derivando a classe *Singleton* (registro de *singletons*):
	- Ao invés do método *instance()* decidir qual *singleton* utilizar as diferentes classes *Singleton* registram sua instância única, identificadas por um nome*,* em um registro bem conhecido
	- Quando o método *instance()* precisa de um *singleton* ele consulta o registro pelo nome desejado
	- Tudo o que é necessário é uma interface, comum a todos os *singletons*, contendo as operações do registro

#### i. Implementação:

Derivando a classe *Singleton* (registro de *singletons*):

```
class Singleton {
public:
    static void Register (const char* name, Singleton*);
    static Singleton* Instance();
protected:
   static Singleton* Lookup (const char* name);
private:
    static Singleton* _instance;
    static List<NameSingletonPair>* registry;
\} :
```
#### i. Implementação:

Derivando a classe *Singleton* (registro de *singletons*):

```
Singleton* Singleton::Instance () {
    if ( instance == 0) {
        const char* singletonName = qetenv ("SINGLETON");
        // user or environment supplies this at startup
        instance = Lookup(singletonName);// Lookup returns 0 if there's no such singleton
    ₹
    return instance;
```
- i. Implementação:
	- Como os diversos *singleton* se registram ?

```
MySingleton::MySingleton() {
    1/...
    Singleton:: Register ("MySingleton", this);
₹
```
static MySingleton theSingleton;

Código exemplo:

```
class MazeFactory {
public:
    static MazeFactory* Instance();
    // existing interface goes here
protected:
    MazeFactory();
private:
    static MazeFactory* _instance;
\};
```
Código exemplo:

```
MazeFactory* MazeFactory::_instance = 0;MazeFactory* MazeFactory:: Instance () {
    if (\_instance == 0) {
        _{\text{instance}} = new MazeFactory;
    return _instance;
ł
```
Código exemplo:

```
MazeFactory* MazeFactory:: Instance () {
    if ( instance == 0) {
        const char* mazeStyle = qetenv ("MAZESTYLE");
        if (strcmp(maxeStyle, "bombed") == 0) {
            instance = new BombedMazeFactory;} else if (strcmp(maxeStyle, "enchanted") == 0) {
            instance = new EnchantedMazeFactory;
        // ... other possible subclasses
        \} else { \frac{1}{\sqrt{6}} default
            _instance = new Mazefactory;return _instance;
```
- **Usos conhecidos:** 
	- Relacionamento classes metaclasses em Java
	- O *InterView* usa o *singleton* para a sessão e a fábrica de *widgets* sendo utilizada

- Padrões relacionados:
	- Muitos padrões podem ser implementados usando o *Singleton*: *Abstract Factory, Builder, Prototype*

#### INF011 – Padrões de Projeto

#### 07 – *Singleton*

**Sandro Santos Andrade** sandroandrade@ifba.edu.br

**Instituto Federal de Educação, Ciência e Tecnologia da Bahia Departamento de Tecnologia Eletro-Eletrônica Graduação Tecnológica em Análise e Desenvolvimento de Sistemas**

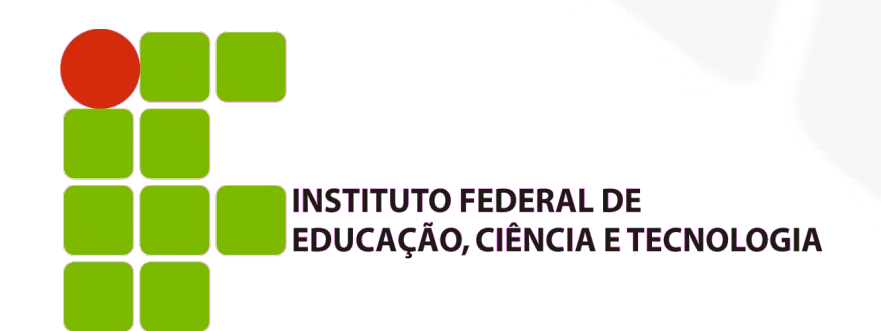

**INF011 – Padrões de Projeto – Graduação Tecnológica em Análise e Desenvolvimento de Sistemas – Sandro S. Andrade**